# mitum

Release proto2

Nov 08, 2019

# Introduction

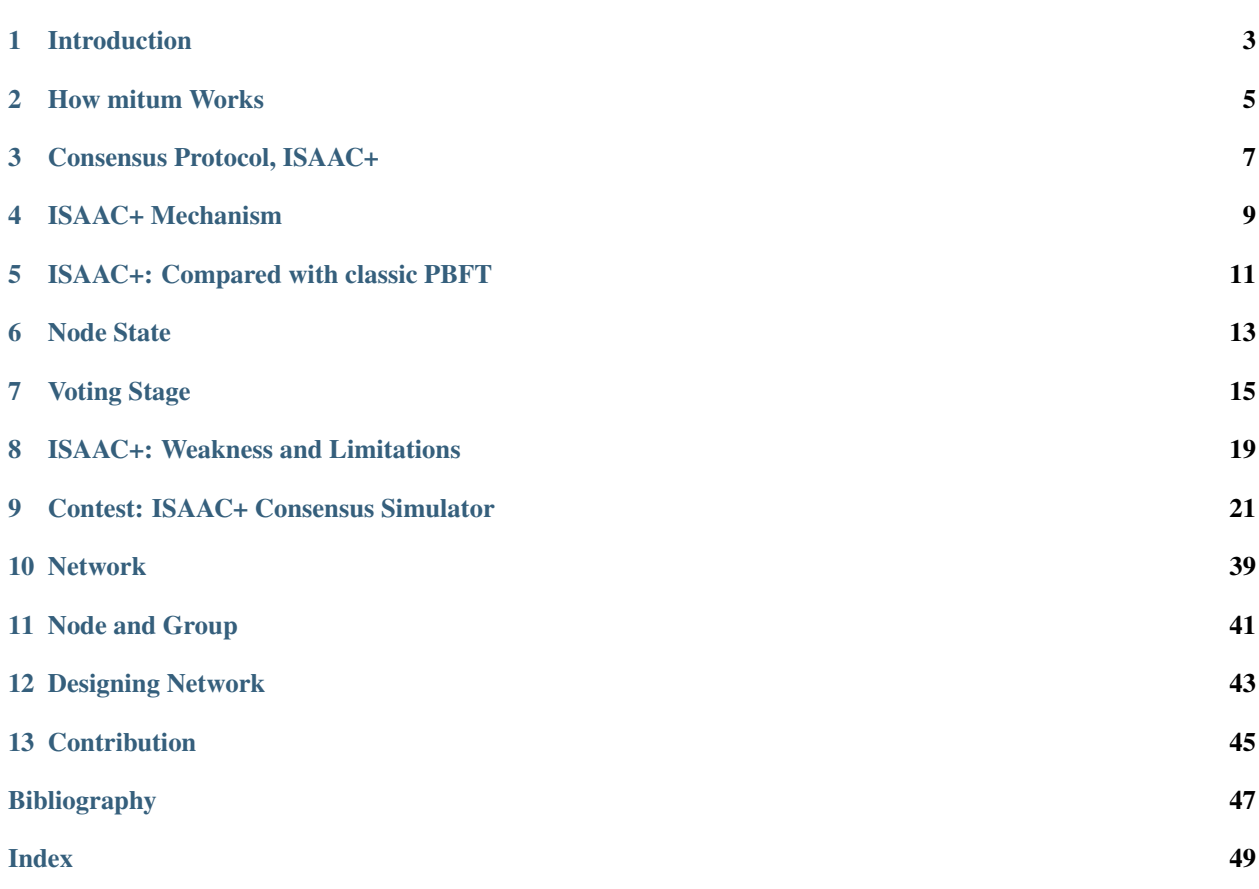

# M

# CHAPTER<sup>1</sup>

## Introduction

<span id="page-6-0"></span>Mitum is a general privacy blockchain with flexible and resilient way. Mitum can be used for various kind of purposes, public and private blockchain like cryptocurrency network, data-centric blockchain for arbitrary data, or secure anonymity voting system, etc.

Basically mitum can provide these main features.

- **SECURITY**: All the in-coming and out-coming messages is signed by signature of sender, so there will be no chance some damaged or malicious messages to be infiltrated.
- DESIGNING NETWORK: mitum network is designed at bootstrap with various policies, network own data types and its native features. These designed factors can be updated without downtime or termination of node and the entire network.
- **APPLIANCE**: Data in mitum can be defined and designed. Any arbitrary type of data can be supported in mitum. Inside mitum there is a plugin system, so new type of data can be added thru plugin. If you want to launch cryptocurrency network, you can design currency model, define your own currency unit and even inflation rate, etc.
- CONSENSUS: mitum guarantees *finality*. Once the block and it's data are established, it will not be changed or revoked.
- CONSENSUS: mitum verifies and establishes data by the consensus protocol. We created the consensus protocol, called ISAAC+, which is newly devised and based on the manner of PBFT. ISAAC+ focuses on *finality* of block. It guarantees liveness, security and limited fault tolerance. ISAAC+ can be extended for the open and public environment, so new nodes can join the network without the external allowance.
- CONSENSUS: ISAAC+ works like well-hardened axe, it is hard to break and resilient from external impact. When some nodes are not intact, it tries to continue agreement. When some blocks are lost in nodes, these data are restored without breaking consensus, the missed consensus messages also be delivered to the edge of network.
- CONSENSUS: Due to ISAAC+, mitum can process huge amounts of messages, like currency transactions, consensus ballots, or any kind of messages for agreement.
- DATA PRIVACY: For privacy of user, mitum supports untraceable account. Basically thanks to the consensus process, accounts can be easily traced by anyone, who did fund it, who sent to it, whom it sent, and it's related data too. But unlike zcash, or hyperledge, mitum tries to support the privacy by transparent account. Transparent

account can be created by the legitimate account, but hides which source account makes it. It breaks the link from the originated source account.

- DATA: All the data is stored by hierarchical tree structure(AVL tree). It makes to store and search data efficiently.
- DATA: mitum does only rely on the data in the established data in block. The volatile data in node will not be used for consensus process and most of important data will be saved in block, so it can be updated by agreement by consensus protocol.
- NETWORK: the basic networking protocol is UDP for consensus process. By the nature of UDP, there is no need to keep or check the connection between consensus nodes.
- DATA: mitum supports various kind of storage database: LevelDB, MongoDB, MySQL, PostgreSQL, etc. By the purpose and scale of mitum network, you can choose the best storage database.
- **MANAGEMENT**: For handling the expected or unexpected situation, mitum will provide the management console to the node operator. By this management console, node operator will control his/her node manually.
- NETWORK VOTING: All consensus node has the special right to vote for the important decision of network, e.g. allowance or exile of newbie consensus node, updating network policies, etc.

This document will introduce mitum and will describe the working mechanism of mitum.

# How mitum Works

### <span id="page-8-0"></span>**2.1 TL;DR**

As described in the section, "*[Introduction](#page-6-0)*", the mitum network consists of the multiple consensus nodes.

See also:

Standalone mode For development or research purpose, you can compose the network with only one node. In standalone mode, every operation will be same, even with the consensus process.

As mitum is blockchain, basically mitum network tries to store the incoming data by trusted way. This is simple process for new data.

- 1. New message is received by one of nodes in the network.
- 2. New message contains the user data.
- 3. Message and it's data are validated by the nodes.
- 4. Each node tries to get the agreement for the new message and it's data.
- 5. If nodes get agreement to store new data, the new data will be established in the next block.

The important things in the process are,

- The agreement will be done by the consensus protocol, ISAAC+, and the agreement is made by voting with consensus nodes
- All the incoming message is validated by consensus nodes.
- Only agreed data is established(stored) in the block.

This is the normal process of PBFT based blockchain. Mitum follows the classic scenario of PBFT.

# **2.2 Uncompressed Version**

For detailed explanation, we can assume the simple situation,

- 10 nodes: m0, m1, m2, m3, m4, m5, m6, m7, m8, m9
- suffrage group members: all node
- number of acting suffrage group members: 4 nodes
- Each node can reach others.
- Each node does not share the storage and network with others.
- Nodes, m0, ..., m8 are already working and m9 is just booted.

This example situation will be applied throughout this document.

#### See also:

4 nodes is the minimum number of consensus nodes. The detailed mitum network will be described in the section, "*[Designing Network](#page-46-0)*".

#### See also:

The detailed information about the bootstrapping mitum, will be described in the section, ""

#### See also:

About the consensus process, the section, "*[Consensus Protocol, ISAAC+](#page-10-0)*".

#### **2.2.1 m9 is booted**

- After m9 are booted, each node will check it's current block state and environment to join the network. At this time, node also tries to check the global network consensus state, which block height and round are proceeded currently.
- When everything is OK for joining consensus, m9 joins consensus.
- The next consensus voting is for the next block, which has the height, H33 and it's round is R0.

#### **2.2.2 New data message received**

- m9 got the new data message, B1. It has the data, D1.
- m9 tries to broadcast B1 to the other consensus nodes.
- The network selects m1 as the new proposer for the next block(H33 and R0)
- m1 will propose the new proposal, P1 with B1.
- All the consensus nodes tries to establish P1 for the next block.
- To establish m1's P1, the majority should be reached for 2 steps.
- When each node receives the new proposal, P1 from the legitimated proposer, it estimates P1 and vote on P1.
- After P1 is passed thru *SIGN* and *ACCEPT* voting stage, P1 will be established in the next block(H33, R0)

# Consensus Protocol, ISAAC+

<span id="page-10-0"></span>ISAAC+ is the consensus protocol, based on classic [\[PBFT\]](#page-50-1) . ISAAC+ shares also the limitations of PBFT, but ISAAC+ will fill the hole by the engineering and achieves more finality with the goods of PBFT in decentralized way.

# ISAAC+ Mechanism

<span id="page-12-0"></span>As described at the previous section, the consensus voting is processed thru voting stages, *INIT*, *SIGN* and *ACCEPT*. The node, which can participate in consensus process, set its state to *Consensus* state. If node is under other state, it means node is not ready for participating consensus process.

# **4.1 Voting and Round**

In ISAAC+, node votes to make agreement with the others. How node can vote? The voting process is simple, just broadcasts Ballot to the entire network and gathers ballots from others.

Every node knows which nodes are in suffrage group and which nodes are in acting suffrage group at this stage and round. The member information does not need to be shared or synced, because it is managed and established at block like other data of block.

Voting occurs by round. For example, the latest block is H33,

- 1. *INIT* : H34, R0
- 2. *SIGN* : H34, R0
	- Failed to get agreement: *INIT* : H34, R1
- 3. *SIGN* : H34, R1
- 4. *ACCEPT* : H34, R1
- 5. New *INIT* : H35, R0

Like the example, round is unique within new block voting.

# ISAAC+: Compared with classic PBFT

<span id="page-14-0"></span>Basically the well-known principles of PBFT are,

- Consensus tries to reach the majority by voting.
- Each view has a leader and it proposes the next block.
- Each node validates and votes the next block of leader.

ISAAC+ is also based these rules and has some additional rules,

- Each round has a proposer(leader) and it proposes proposal, which is the contents of next block.
- Each acting suffrage group member validates the proposal and votes the established result of proposal.
	- If acting round is failed to get agreement, all the suffrage group members move to next round.
- To start new round, all the nodes in acting suffrage group must agree at the next *INIT* stage.
	- If network is failed to agree at *INIT* stage, suffrage group members try to get agreement of *INIT* stage.

Like PBFT, the recommended agreement threshold within acting suffrage group is at least 67% and to keep consensus going in the network level, the recommended number of nodes should be greater than 4. 4 nodes means the consensus will be going if 1 node fails at most. To make network to be more sustainable against the failed nodes, the number of nodes should be increased by the rule,  $3F+1$  (F is the number of failed node)

### **5.1 Phases and Stages**

Traditionally PBFT has 4 phases, each phase represents how the incoming request from client reaches to the consensus.

- 1. *Request*
- 2. *Pre-Prepare*
- 3. *Prepare*
- 4. *Commit*

ISAAC+ has also similar 3 phases(in ISAAC+, it is called voting stage),

- 1. *INIT*
- 2. *SIGN*
- 3. *ACCPET*

Each stage does have similar meaning.

#### *INIT*

- All the node of suffrage group members participate.
- At this stage, suffrage group members will get agreement on the new block and it's round, which is voted at the previous *ACCEPT* stage.
- When the agreement is reached, the next block will be established and start new round for next block

#### *SIGN*

- Only members of acting suffrage group participate.
- Similar to the *Pre-Prepare*, the selected proposer(leader in PBFT) broadcasts its proposal to the network
- Similar to the *Prepare*, each node will validate the proposal

#### *ACCEPT*

- Only members of acting suffrage group participate.
- Similar to the *Prepare*, when *ACCEPT* stage gets agreement, the new block is ready to established and ready to move next block.

Unlike the classic PBFT, ISAAC+ will establish the new block at the *INIT* stage by all the member of suffrage group, this means all the members of suffrage group should agree the new block for establishing it.

## Node State

<span id="page-16-0"></span>Node in mitum network has 5 different state.

- *Booting*
- *Syncing*
- *Joining*
- *Consensus*
- *Stopped*

The basic life cycle of node state is:

Booting -> Syncing -> Joining -> Consensus -> Stopped

Node decides it's condition and transit it's state. For example:

• Node finds it's block state is different from majority:

Consensus -> Syncing ... -> Joining -> Consensus

• Node is not in suffrage group:

```
Booting -> Syncing ...
```
• During *Joining* state, node finds it's block state is different from majority:

Joining -> Syncing ... -> Joining -> Consensus

# **6.1 States**

#### **6.1.1 Booting**

• Node is just deployed and prepare its resources to join the network.

### **6.1.2 Syncing**

- The newly started node tries to sync its block state to the latest of network.
- If node can not participate consensus, that means, it is not in suffrage group, it will stay the *Syncing* state for syncing the latest block state.

### **6.1.3 Joining**

- After node finishes *Syncing*, node tries to join consensus process.
- Node checks the current acting block height and round.
- If acting block height and round is acceptable to node, move to *Consensus* state.

### **6.1.4 Consensus**

• At this state, node can participate consensus process.

### **6.1.5 Stopped**

• By any reason when node is stopping or stopped.

# Voting Stage

<span id="page-18-0"></span>The voting stages was already explained briefly. At this section, more details will be described.

In mitum, there are 3 voting stages, *INIT*, *SIGN* and *ACCEPT*. These have very similar role with classic PBFT. The voting flows thru stages:

INIT -> SIGN -> ACCEPT

Strictly to say, there is one more important step between *INIT* and *SIGN*, that is *Proposal*.

INIT -> Proposal -> SIGN -> ACCEPT

Except proposal, voting occurs and then consensus process moves to next stage when the voting result reaches to majority(over voting *threshold*).

## **7.1 INIT: Stage For Suffrage Group**

The first step of consensus starts at *INIT* voting. Unlike the other stages all the suffrage group members( $m0, \ldots, m9$ ) votes at this stage. *INIT* stage has important features:

- Finally establishing the next block of the previously proposed proposal.
- Making agreement for next block
- Making agreement for new round

The ballot for *INIT* stage has information:

- New block
- Round of new block(previous voting)
- Next round

*INIT* voting is finished, this means, network gets agreement on the next block and new round. Node can select acting suffrage group members for next block and new round.

When *INIT* voting is finished, the new proposer of newly selected acting suffrage group should propose new proposal for next block to the entire network.

#### Note:

- Q. Node is booted and previous block is already established. Does *INIT* ballot should contain new block and previous round information?
- A. TL;DR Yes. Basically *INIT* stage works for verifying the previous voting result and finally establishing it. If previous voting is already established, the new block and it's round information will be used the new starting round is based on the valid block or not.

# **7.2 Proposal**

*Proposal* is proposed by proposer, which is selected node from acting suffrage group. Proposal has this information:

- Next block
- Next round
- Messages for next block

Block is the result of validating proposal, so suffrage group members will validate proposal.

If proposal is not received:

- Node in the suffrage group waits the proposal from the proposer for the given time.
- Node does not receive the expected proposal.
- Node will start new round.
- In the new round, the another acting suffrage group and another proposer will be selected.

If proposal is received, but invalid:

- Node in the suffrage group receives the expected proposal.
- But it has some problems:
	- Proposal message is not well-formatted, or
	- The information of proposal is not correct, or
	- Messages in the proposal is not valid, etc.
- Node will start new round.

Non-intact proposer will be evaluated also as faulty node by the suffrage group.

# **7.3 Stages For Acting Suffrage Group**

*SIGN* and *ACCEPT* stage is done by acting suffrage group, not by suffrage group.

Even if acting suffrage group fails to get agreement at *SIGN* or *ACCEPT*, the consensus process keeps going. The agreement of suffrage group decides to the next block, not by one of acting suffrage group.

For example,

• Acting suffrage group members: m0, m1, m2, m3

- Proposer: m0
- Threshold for majority: 3 of 4
- Proposal: P0

Voting for the round, R0

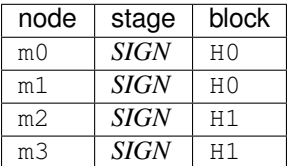

This *SIGN* voting fails to get agreement,  $*$  H0: m0, m1; under threshold  $3 * H1$ : m2, m3; also under threshold 3 No hash failed to be over threshold(3). With this voting result, they move to the next stage, *ACCEPT*:

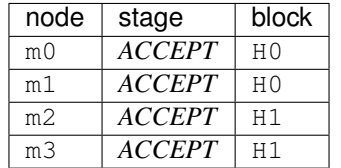

Even if agreement failed, why acting suffrage members moves to *ACCEPT*? In ISAAC+, the agreement failure inside acting suffrage group does not mean the agreement failure of entire network. As described earlier, acting suffrage group exists for proposing proposal and verifying the ability and health of node continuously. The voting of acting suffrage group will be evaluated by all the suffrage group members and if some node be thought as faulty node, it will be handled by network policy and rule.

After *ACCEPT* stage is finished, the next *INIT* stage will be like this;

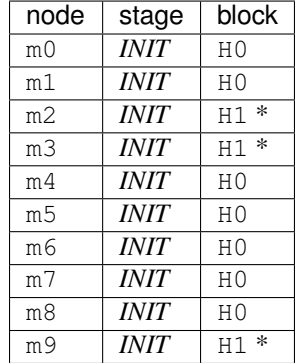

The result of voting:

- H0: m0, m1, m4, m5, m6, m7, m8
- H1: m2, m3, m9

H0 gets votes over threshold, 7 in the suffrage group

#### Note:

Q. The threshold, 7 is different from 3, threshold of acting suffrage group, why?

A. The default threshold percent is 67%, this means at least 2/3 nodes should agree on the same result. The 7 is 67% of the number of all the suffrage group members.

The suffrage group agreed on H0 and H0 will be established as the new block, and then newly selected acting suffrage group will start new round for next block.

### **7.3.1 SIGN**

After agreement of *INIT* stage, consensus process moves to *SIGN* stage. The voting at this stage is on the proposal for the next block. Basically proposal has the contents of the next block, so node checks and validates the content of proposal. Each node can produce the next block from proposal and vote by the produced next block.

The ballot for *SIGN* stage has this information:

- The latest block
- Round
- Proposal
- Next block

When same next blocks from *SIGN* ballots reaches majority(over threshold), the consensus process moves to *ACCEPT* stage.

### **7.3.2 ACCEPT**

*ACCEPT* stage is the final stage of acting suffrage group. The consensus process will work if *INIT* stage be started after *SIGN* without *ACCEPT* stage. This stage maybe looks redundant, but there are some reasons:

- During 2 stage, *SIGN* and *ACCEPT* by the acting suffrage group, the suffrage group will have enough time to share result rather than with only *SIGN* stage.
- The minority node at *SIGN* stage can have chance to correct its decision. With node maybe estimated as noneintact node by only *SIGN* voting.

The ballot for *ACCEPT* stage has this information:

- The latest block
- Round
- Proposal
- Next block

# CHAPTER<sup>8</sup>

# ISAAC+: Weakness and Limitations

<span id="page-22-0"></span>Too obviously ISAAC+ is not perfect as consensus protocol. At this time, ISAAC+ is the practical solution over PBFT. At this section the weaknesses and limitations of ISAAC+ will be introduced.

### **8.1 One Node Performance Entire Network Performance**

The performance at this point is the ability how much contents can be handled at a time. With ISAAC+, the performance of entire network is almost same with the performance of one node. That is to say, one node can decide the maximum amount of contents for one block. At the worst case, the performance of entire network set to the one of the poorest node.

This problem is not native to ISAAC+, most of the implementation of PBFT suffers same problem.

To solve this problem, ISAAC+ has the suffrage group. Network designer designs its network at the first time, the designer will set the several policies for new member for suffrage group like:

- Low network latency
- Enough computing power
- etc.

The new node, who want to join the suffrage group, should satisfy these condition.

We can assume that node was decent, but after joining group, it became weird node, too long to propose new proposal and too long to vote. At this case, the designer also set the rule for exiling faulty node.

# **8.2 Network Latency is Important**

For ISAAC+ working correctly, it requires fast network speed for node. It needs to broadcast voting ballot message to the others fast, because to complete one voting round within the given time.

Network designer can decide how much time node will wait for the expected ballot from others. The more node has enough duration, the network coverage will be wider. With short duration, network will require very low network latency.

# **8.3 Too many ballot messages between suffrage group**

ISAAC+ works by voting and voting is done by ballot messages. All the members of suffrage group should broadcast its own ballot to the others. The more node participate network, the number of messages will be increased exponentially.

Usually the size of ballot message is very tiny, but huge messages always will be a big burden in most systems. To reduce the problem, mitum basically rely on the UDP network layer and binary messaging serialization.

# CHAPTER<sup>9</sup>

# Contest: ISAAC+ Consensus Simulator

<span id="page-24-0"></span>There are huge amounts of documentations for various kind of consensus protocol and also there are lots of implementations for helping to understand its mechanism. Contest is the implementation for simulating the detailed mechanism of ISAAC+.

Contest provides these features:

- All the settings for network can be set by simple configuration file, YAML.
- The size of network can be set.
- New features can be easily added.
- SQL-like expression can be used for checking node state and network.

### **9.1 Introduction**

5

With configuration file, you can build your own test mitum network with the number of consensus nodes and can run it. The network of contest will produce the log messages and with it, you can watch how ISAAC+ and mitum works.

For example, this is simple contest configuration file:

Listing 1: sample.yml

```
1 condition:
2 all:
3 node_state:
4 - current_state="booting" AND new_state="joining"
6 new_block:
7 - m="new block created" AND block.height>=12
```
This config will check the 2 conditions on *all* nodes from json log messages and if matched log found, the output will be printed. The first condition is,

current\_state="booting" **AND** new\_state="joining"

This expression is from SQL-like, especially it is similar with a part of *WHERE* expression of SQL. This expression will check if the state of node changes from booting to joining.

m="new block created" **AND** block.height>=12

This expression will check if the message of  $log(m)$  is new block created and it's block height(block. height) is over 12.

With this config file, contest can be run like this:

```
1 $ ./contest run sample.yml \
```
1 ...

```
2 \mid -\text{-log}./contest-sample \
3 --number-of-nodes 4 \sqrt{ }--exit-after 10s
```
The output will be:

```
2
3 \mid query: (and:(node = [n2]), (m = [new block created]), (block.height >= [12]), (block.
    \rightarrowround = [0]))
4 matched log:
5 {
6 "level": "info",
7 "node": "n2",
8 "m": "new block created"
9 }
10 ================================================================================
11 query: (and:(node = [n3]), (m = [new block created]), (block.height >= [12]), (block.
    \rightarrowround = [0]))
12 matched log:
13 {
14 "level": "info",
15 "node": "n3",
16 \blacksquare "m": "new block created"
17 }
18 ================================================================================
19 query: (and:(node = [n1]), (m = [new block created]), (block.height >= [12]), (block.
    \rightarrowround = [0]))
20 matched log:
21 \mid \{22 "level": "info",
23 "node": "n1",
24 "m": "new block created"
25 \mid \}26 ================================================================================
27 query: (and:(node = [n4]), (m = [new block created]), (block.height >= [12]), (block.
    \rightarrowround = [0]))
28 matched log:
29 {
30 "level": "info",
\frac{31}{21} "node": "n4",
32 "m": "new block created"
33 \mid \}34 ================================================================================
```

```
35 \mid query: (and:(node = [n2]), (current_state = [bootstrap]), (new_state = [joining]))
36 matched log:
37 {
38 "level": "info",
39 "node": "n2",
40 "current_state": "booting",
41 "new_state": "joining",
42 "m": "state changed"
43 }
44 ================================================================================
45 query: (and:(node = [n3]), (current_state = [bootstrap]), (new_state = [joining]))
46 matched log:
47 {
48 "level": "info",
49 "node": "n3",
50 "current_state": "booting",
51 "new_state": "joining",
52 "m": "state changed"
53 }
54 ================================================================================
55 query: (and:(node = \lceil n4 \rceil), (current_state = \lceil \text{booting} \rceil), (new_state = \lceil \text{ioining} \rceil))
56 matched log:
57 {
58 "level": "info",
59 "node": "n4",
60 "current_state": "booting",
61 "new_state": "joining",
62 "m": "state changed"
63 }
64 ================================================================================
65 query: (and:(node = [n1]), (current_state = [bootstrap]), (new_state = [joining]))
66 matched log:
67 {
68 "level": "info",
69 "node": "n1",
70 "current_state": "booting",
71 "new_state": "joining",
72 "m": "state changed"
73 }
74 ================================================================================
75
76 ...
77
78 exit 0
```
The output of command will produce the result of checking conditions with the matched log messages.

#### **9.1.1 Installation**

The detailed instruction about installation is at [Contest project page.](https://github.com/spikeekips/mitum/tree/proto2/contrib/contest)

# **9.2 Condition**

condition field can be defined in the top-level of The config file. The sub fields can be defined with condition expressions.

```
Listing 2: sample.yml
```

```
1 global:
2 policy:
3 threshold: 67
4 interval_broadcast_init_ballot_in_join: 5s
5 timeout_wait_vote_result_in_join: 6s
6 timeout_wait_ballot: 6s
7
8 condition:
9 all:
10 node_state:
11 - current_state = "booting" AND new_state = "joining"
12
13 new_block:
14 - m LIKE "new block created" AND block.height > = 1215
16 proposer:
17 n1:
18 - m LIKE "propose new proposal" AND vr.height = 11 AND vr.round = 0 AND
   ˓→vr.stage = "INIT" AND vr.agreement = "MAJORITY"
```
Basically the section of condition field has these structure:

```
condition:
    section_name:
        name #0:
            - experssion #0- experssion #1
        name #1:
            - experssion #2
            - experssion #3
```
all section is predefined section, the conditions in all section, will be applied to all the nodes. For example, the conditions under node\_state should be matched to all nodes. new\_block also too.

Note: For debugging or testing condition expressions, contest command has query sub-command.

```
$ contest query -h
query logs
Usage:
 contest query <log> [flags]
Flags:
 -h, --help help for query
     --pretty pretty json output
     --query stringArray query
$ contest query /tmp/contest.log \
```

```
--query 'current_state = "booting" AND new_state = "joining"'
...
{
  "level": "info",
  "node": "n1",
  "module": "state-controller",
  "current_state": "booting",
  "new_state": "join",
  "t": "2019-09-30T23:00:09.107501+09:00",
  "caller": "/Users/spikeekips/workspace/mitum/src/isaac/state_controller.go:93",
  "m": "state changed"
}
$ echo $?
\Omega
```
Note: If contest query fails to find the matched condition, exit code will be 1.

#### **9.2.1 Condition Matching**

Condition expression works like SQL *WHERE* clause, almost same. Like SQL, expression can be defined by the SQL rule.

```
<column name> <comparison or operators> <value>
```
In contest,  $\le$ column name> of the condition expression is the nested field name of one json log message. For example, to check the highlighted parts,

```
{
 "level": "debug",
 "node": "n4",
 "module": "state-controller",
  "seal": {
    "type": "ballot",
    "hash": "sl:2qQNQGcsquu731Z13NtSA1Qtcovgso7atzXYRi6vuxVB",
    "header": {
     "signer":
˓→"GCX3QWQFFSOQFBX3TWYHVB62VX7GKRGEN6GTLI3SNVU7OMRSOKCEE3LW:public:stellar",
     "signature":
˓→"29cZuExcnZMCWL2xdUhLUbLMAneXcQ5jcCQ6J5YuAuYjqKaQZmEbC5daRPSxLsYsrzdiY2nYadcz2D1LRqk4xKJ4
ightharpoonup",
     "bodyHash": "ballot:DgMWNQew8tr4XbQw2n4dYy1j9jMGZphvWijhbVEe2yfC",
      "signedAt": "2019-09-30T17:05:58.423751+09:00"
    },
    "body": {
      "hash": "ballot:DgMWNQew8tr4XbQw2n4dYy1j9jMGZphvWijhbVEe2yfC",
      "node": "na:EYdsb4wfdNnup25RL97LBC5HMf8d56C79fTj3R8iKU4C",
     "stage": "INIT",
      "height": "11",
      "round": 0,
      "proposal": "pp:C6Z3RcavkBCWLa5yw6vsMYDugyYqRiL9FJ6JSpkDwLf6",
      "block": "bk:8w2xSGEKqvKL51ne6Wk4Wum8b6UzQustLgzkcAhXHxxE",
```

```
"last_block": "bk:52FK4q8CmpYutvbWmQr4Q7HuY7yrSJZerPG5neE6fDqi",
    "last_round": 11
 }
},
"t": "2019-09-30T17:05:58.428867+09:00",
"caller": "/Users/spikeekips/workspace/mitum/src/isaac/state_controller.go:150",
"m": "seal received; ballot"
```
#### The condition will be,

}

 $level = "delay" AND "body height = "11"$ 

The interesting expression is body.height. The sub field can be defined as . connected fields.

In contest, these operators is supported:

 $\bullet$  =  $\bullet$  <  $\bullet$  >  $\bullet \leq$  $\bullet$  >=  $\bullet$  != • in • not in • like • not like • regexp • not regexp

#### See also:

The detailed usage of each operator can be found at [Where \(SQL\)](https://en.wikipedia.org/wiki/Where_(SQL)) .

### **9.3 Cases**

Contest is written for simulating and testing ISAAC+ consensus protocol, to find the missing points and wrong concepts. In this section, the various kind of situations and cases will be tested by contest.

#### **9.3.1 Custom Policy**

Listing 3: [custom-policy.yml](https://github.com/spikeekips/mitum-doc/raw/proto2/readthedocs/docs/contest/config/custom-policy.yml)

```
1 global:
2 policy:
3 threshold: 67
4 interval_broadcast_init_ballot_in_join: 5s
5 timeout_wait_vote_result_in_join: 6s
6 timeout_wait_ballot: 6s
8 conditions:
9 all:
10 # base state
```
(continues on next page)

7

```
11 \# {
\begin{array}{ccc} \n 12 & \end{array} \begin{array}{ccc} \n 12 & \end{array} \begin{array}{ccc} \n 12 & \end{array} \begin{array}{ccc} \n 12 & \end{array} \begin{array}{ccc} \n 12 & \end{array} \begin{array}{ccc} \n 12 & \end{array} \begin{array}{ccc} \n 12 & \end{array} \begin{array}{ccc} \n 12 & \end{array} \begin{array}{ccc} \n 12 & \end{array} \begin{array}{ccc} \n 12 &13 \# "node": "n0",
14 | # "current_state": "booting",
15 # "new_state": "joining",
\begin{array}{ccc} 16 & & \# & "m" : "state changed" \end{array}17 # }
18 - current_state="booting" AND new_state="joining"
19 \# {
20 # "level": "info",
\begin{array}{ccc} \n\text{21} & \text{#} & \text{"node" : \text{ "n0",} \n\end{array}22 # "current_state": "joining",
23 # "new_state": "consensus",
\begin{array}{ccc} 24 & \end{array} # \begin{array}{ccc} m & \cdots & r & \text{state} & \text{changed} \end{array}25 \# }
26 | - current_state="joining" AND new_state="consensus"
27
28 # new block created
29 - m="new block created" and block.height="12" and block.round=0
```
In mitum, there are several factors for policy, these factors can control how mitum and consensus works.:

Note: The default value of each factor will be found at default Policy Config.

- **threshold** By default, threshold is 67 percent. This means how many nodes should agree on voting stage. 67 percent needs 2/3 of all nodes. If it is 100, nodes agree unanimously.
- **interval\_broadcast\_init\_ballot\_in\_join** This factor can control how often node will send *INIT* ballot in *join* state. If 3s, node will send *INIT* ballot every 3 seconds.
- **timeout\_wait\_vote\_result\_in\_join** Node is in *join* state and waits *INIT* ballots from others, but fails to get enough ballots within timeout\_wait\_vote\_result\_in\_join time, node will analyze the exact situation of network.
- **timeout\_wait\_ballot** In consensus state, node will wait ballots for timeout\_wait\_ballot and if fails to get enough ballots within timeout\_wait\_ballot, node will move to next round.
- **timeout\_wait\_init\_ballot** In consensus state, node will wait *INIT* ballots for timeout\_wait\_init\_ballot and if fails to get enough ballots within timeout\_wait\_init\_ballot, node will change it's state to *Joining*, it means consensus process will be stopped and tries to check the health of network.

Note: You can find all the policy factors at [PolicyConfig](https://github.com/spikeekips/mitum/blob/proto2/contrib/contest/config.go#L313-L316) in source.

Note: By default, contest will set the latest *block height* to 11 with *round* 0.

Run contest:

```
1 $ ./contest run custom-policy.yml \
2 --log ./contest-sample \
3 --number-of-nodes 4 \
       --exit-after 10s
```
If all the condition are matched, contest will exit with exit code, 0 with the matched logs.

#### **9.3.2 Voting Failure**

#### **Failure Nodes Over Blocking Number At INIT Stage**

#### Under situation

- Suffrage group members should vote for INIT stage.
- But some nodes does not offer the INIT ballot,
- The number of these nodes is over *blocking number*.
- Timed out in a given time, each node fails to get enough ballots for INIT stage.

#### Expected actions

- Each node stops the consensus process and changes its state to *Joining*.
- :strike:'Each node will request \*VoteProof\* to the others.'

Listing 4: [failure-voting-init-over-blocking-number.yml](https://github.com/spikeekips/mitum-doc/raw/proto2/readthedocs/docs/contest/config/failure-voting-init-over-blocking-number.yml)

```
1 nodes:
2 n2:
3 modules:
4 ballot_maker:
5 name: ConditionBallotMaker
6 conditions:
\frac{1}{2} \frac{1}{2} \frac{1}{2} \frac{1}{2} \frac{1}{2} \frac{1}{2} \frac{1}{2} \frac{1}{2} \frac{1}{2} \frac{1}{2} \frac{1}{2} \frac{1}{2} \frac{1}{2} \frac{1}{2} \frac{1}{2} \frac{1}{2} \frac{1}{2} \frac{1}{2} \frac{1}{2} \frac{1}{2} \frac{1}{2} \frac{1}{2} \begin{array}{ccc} \text{8} & \text{#} & \text{``ballot''}: \\ \end{array}9 # "current_proposal": "sl:7e8sQiEQReVtoe9HcQBfAgNr4V1ZDgx18jpEstuAiA6f",
10 # "current_round": 0,
11 | # "last_block": "bk:2Xii7H6ykkD58euEHe8DEhAZJPxT3owUEj7EHY9e5HGH",
\begin{array}{ccc} \n 12 & \# & \end{array} \begin{array}{ccc} \n 12 & \# & \end{array} \begin{array}{ccc} \n 12 & \# & \end{array}13 # "next_block": "bk:8pyPKQdX78sAe83zq8EoR6NgvfCqRqKNHduBG3xZLHNJ",
\frac{14}{14} \frac{13}{13}15 \# "stage": "INIT"
16 \# },
\# "block": {
\frac{1}{8} \frac{1}{4} "height": 11,
19 # "proposal": "sl:8QiEL44ptpYWVgRUxRr9D3KiBYknetonqeJCjHAPD8js",
20 # "round": 021 \# },
\frac{1}{22} # \frac{m_{\text{node}}}{r}: \frac{m_{\text{old}}}{r},
23 # "previousBlock": {
\frac{1}{24} \frac{10}{10},
25 # "proposal": "pp:JC5VCGQWagkpSCAXxMa8737LCjkh1gQNkL91jGPmwCjo",
26 # "round": 11
\frac{1}{27} # \frac{1}{2},
28 | # "state": "consensus"
29 # }
30 - condition: ballot.next_height="13" AND ballot.stage in ("INIT")
31 actions:
<sup>32</sup> - action: empty-ballot
33 n3:
34 modules:
35 ballot_maker:
```

```
36 name: ConditionBallotMaker
37 conditions:
38 - condition: ballot.next_height="13" AND ballot.stage in ("INIT")
39 actions:
40 - action: empty-ballot
41
42 conditions:
43 all:
44 \# base state
45 \# {
46 # "level": "info",
47 # "current_state": "booting",
48 # "new_state": "joining",
\frac{49}{4} \frac{1}{4} \frac{1}{2} \frac{1}{2} \frac{1}{2} \frac{1}{2} \frac{1}{2} \frac{1}{2} \frac{1}{2} \frac{1}{2} \frac{1}{2} \frac{1}{2} \frac{1}{2} \frac{1}{2} \frac{1}{2} \frac{1}{2} \frac{1}{2} \frac{1}{2} \frac{1}{2} \frac{1}{2} \frac{1}{2} \frac{1}{2} 
50 # \}51 - current_state="booting" AND new_state="joining"
52
53 \# {
54 # "level": "info",
55 # "current_state": "joining",
56 # "new_state": "consensus",
\begin{array}{ccc} \mathfrak{so} & + & \mathfrak{m} \mathfrak{m} \mathfrak{m} : \mathfrak{m} \mathfrak{s} state changed"
58 \qquad # }
59 - current_state="joining" AND new_state="consensus"
60
61 # got ACCEPT majority of block, 12 and roundm, 0
62 \# {
63 # "level": "debug",
64 # "height": "12",
65 \# "round": 0,66 # "total": 4,
\begin{array}{ccc} \text{67} & \text{#} & \text{``threshold''}: & 3, \end{array}68 # "stage": "ACCEPT",
69 \# "set": [
70 \t# 371 # ],
72 # "is_finished": true,
73 # "m": "check majority"
74 # }
75 - m="check majority" AND height="12" AND round=0 AND stage="ACCEPT" AND is
    ˓→finished=true
76
\pi | # after timeed out, all nodes moves to joining state
78 # {
79 # "level": "info",
\begin{array}{ccc} 80 & & \end{array} # "current state": "consensus",
\begin{array}{ccc} 81 & & \# & \text{ "new state": } "joining", \end{array}\begin{array}{ccc} \mathbf{82} & & \mathbf{\#} & \mathbf{m}\mathbf{m}\mathbf{m} \mathbf{m} \mathbf{m} \end{array}: "state changed"
83 \qquad # }
84 - current_state="consensus" AND new_state="joining"
1 $ ./contest run failure-voting-init-over-blocking-number.yml \
2 --log ./contest-failure-voting-init-over-blocking-number
3 \mid \$ echo $?
     \overline{0}
```
This is the filtered majority checking messages:

```
1 $ cat ./contest-failure-voting-init-over-blocking-number/n0.log | \
2 grep -i 'check majority' | \
3 jq -c '[.height, .round, .stage, .total, .threshold, .is_finished, .m]' | \
\downarrow column -s \downarrow -t
5 ["11" 0 "INIT" 4 3 false 1 "check majority"]
6 ["11" 0 "INIT" 4 3 false 2 "check majority"]
7 ["11" 0 "INIT" 4 3 true 3 "check majority"]
8 ["11" 0 "SIGN" 4 3 false 1 "check majority"]
9 ["11" 0 "SIGN" 4 3 false 2 "check majority"]
10 ["11" 0 "SIGN" 4 3 true 3 "check majority"]
11 ["11" 0 "SIGN" 4 3 true null "check majority but closed"]
12 \vert ["11" 0 "ACCEPT" 4 3 false 1 "check majority"]
13 \mid ["11" 0 "ACCEPT" 4 3 false 2 "check majority"]
14 ["11" 0 "ACCEPT" 4 3 true 3 "check majority"]
15 ["11" 0 "ACCEPT" 4 3 true null "check majority but closed"]
16 ["12" 0 "INIT" 4 3 false 1 "check majority"]
17 ["12" 0 "INIT" 4 3 false 2 "check majority"]
18 \begin{bmatrix} 12' & 0 & 1 \end{bmatrix} 12'' 0 \begin{bmatrix} 111T' & 4 & 3 & 1 \end{bmatrix} true 3 \begin{bmatrix} 3 & 1 \end{bmatrix} \begin{bmatrix} 12' & 0 & 1 \end{bmatrix}19 ["12" 0 "SIGN" 4 3 false 1 "check majority"]
20 ["12" 0 "SIGN" 4 3 false 2 "check majority"]
21 ["12" 0 "SIGN" 4 3 true 3 "check majority"]
22 ["12" 0 "SIGN" 4 3 true null "check majority but closed"]
23 \mid [\mathbb{T}12\mathbb{T} \quad 0 \quad \mathbb{T} \text{ACCEPT} \mathbb{T} \quad 4 \quad 3 \quad \text{false} \quad 1 \qquad \mathbb{T} \text{check majority" } ]24 ["12" 0 "ACCEPT" 4 3 false 2 "check majority"]
\begin{bmatrix} 25 \\ 26 \end{bmatrix} ["12" 0 "ACCEPT" 4 3 true 3 "check majority"]<br>\begin{bmatrix} 20 \\ 20 \end{bmatrix} ["12" 0 "ACCEPT" 4 3 true null "check majority"]
26 ["12" 0 "ACCEPT" 4 3 true null "check majority but closed"]
27 ["13" 0 "INIT" 4 3 false 1 "check majority"]
28 ["13" 0 "INIT" 4 3 false 2 "check majority"]
```
This shows the node, n0 checks majority on the incoming ballots. As we expected, the voting was done from the block, 11 to 13.

#### **Failure Nodes Under Blocking Number At INIT Stage**

#### Under situation

- Suffrage group members should vote for INIT stage.
- But some nodes does not offer the INIT ballot,
- The number of these nodes is under *blocking number*.

#### Expected actions

• Consensus does not stop.

#### Listing 5: [failure-voting-init-under-blocking-number.yml](https://github.com/spikeekips/mitum-doc/raw/proto2/readthedocs/docs/contest/config/failure-voting-init-under-blocking-number.yml)

```
1 nodes:
2 n3:
3 modules:
4 ballot_maker:
5 name: ConditionBallotMaker
6 conditions:
7 # will not make INIT ballot when height, 13
8 - condition: ballot.next_height="13" AND ballot.stage in ("INIT")
9 actions:
10 action: empty-ballot
```

```
11
12 conditions:
17
20232 --log ./contest-failure-voting-init-under-blocking-number
3 \quad $ echo $?
```
0

```
13 all:
14 # base state
15 - current_state="booting" AND new_state="joining"
16 | - current_state="joining" AND new_state="consensus"
\mu 18 # got ACCEPT majority for height, 12 and round, 0
19 - m="check majority" AND height="12" AND round=0 AND stage="ACCEPT" AND is
   ˓→finished=true
21 # got INIT majority for height, 13 and round, 0
22 - m="check majority" AND height="13" AND round=0 AND stage="INIT" AND is
   ˓→finished=true
24 # new block created
25 - m="new block created" AND block.height="13" AND block.round=0
1 $ ./contest run failure-voting-init-under-blocking-number.yml \
```
This is the filtered majority checking messages:

```
1 $ cat ./contest-failure-voting-init-under-blocking-number/n0.log | \
2 grep -i 'check majority' | \
3 jq -c '[.height, .round, .stage, .total, .threshold, .is_finished, .m]' | \
\downarrow column -s \downarrow -t
5 ["11" 0 "INIT" 4 3 false "check majority"]
6 ["11" 0 "INIT" 4 3 false "check majority"]
7 ["11" 0 "INIT" 4 3 true "check majority"]
8 ["11" 0 "SIGN" 4 3 false "check majority"]
9 ["11" 0 "SIGN" 4 3 false "check majority"]
10 ["11" 0 "SIGN" 4 3 true "check majority"]
11 ["11" 0 "SIGN" 4 3 true "check majority but closed"]
12 \lceil \lceil \lceil \lceil 11" 0 "ACCEPT" 4 3 false "check majority"]
13 ["11" 0 "ACCEPT" 4 3 false "check majority"]
14 ["11" 0 "ACCEPT" 4 3 true "check majority"]
15 ["11" 0 "ACCEPT" 4 3 true "check majority but closed"]
16 ["12" 0 "INIT" 4 3 false "check majority"]
17 ["12" 0 "INIT" 4 3 false "check majority"]
18 ["12" 0 "INIT" 4 3 true "check majority"]
19 ["12" 0 "SIGN" 4 3 false "check majority"]
20 ["12" 0 "SIGN" 4 3 false "check majority"]
_{21} \vert ["12" 0 "SIGN" 4 3 true "check majority"]
22 ["12" 0 "SIGN" 4 3 true "check majority but closed"]
23 \mid \lceil "12" \rceil 0 "ACCEPT" 4 3 false "check majority"]
24 ["12" 0 "ACCEPT" 4 3 false "check majority"]
25 \mid [\mathbb{T}12\mathbb{T} \quad 0 \quad \mathbb{T}ACCEPT" 4 3 true "check majority"]
26 ["12" 0 "ACCEPT" 4 3 true "check majority but closed"]
27 ["13" 0 "INIT" 4 3 false "check majority"]
28 ["13" 0 "INIT" 4 3 false "check majority"]
29 \mid \mid ["13" 0 "INIT" 4 3 true "check majority"]
30 \begin{bmatrix} 1'13'' & 0 & "SIGN" & 4 & 3 & false & "check majority" \end{bmatrix}<br>\begin{bmatrix} 1'13'' & 0 & "SIGN" & 4 & 3 & false & "check majority" \end{bmatrix}31 ["13" 0 "SIGN" 4 3 false "check majority"]
```

```
32 ["13" 0 "SIGN" 4 3 true "check majority"]
33 ["13" 0 "SIGN" 4 3 true "check majority but closed"]
34 ["13" 0 "ACCEPT" 4 3 false "check majority"]
35 ["13" 0 "ACCEPT" 4 3 false "check majority"]
36 ["13" 0 "ACCEPT" 4 3 true "check majority"]
37 ["13" 0 "ACCEPT" 4 3 true "check majority but closed"]
38 ["14" 0 "INIT" 4 3 false "check majority"]
39 ["14" 0 "INIT" 4 3 false "check majority"]
40 ["14" 0 "INIT" 4 3 true "check majority"]
```
As the result, the consensus process did not stop, n0 stores the next block, 13.

#### **Failure Of Proposing**

#### Under situation

- Proposer is selected after INIT stage.
- Proposer node does not propose the proposal within a given time.
- Timed out in a given time, each node fails to get the proposal from the proposer.

#### Expected actions

- Each node tries to move the next round.
- Each node broadcasts next INIT ballots for next round.

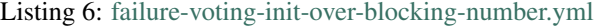

```
1 global:
2 modules:
3 suffrage:
4 name: ConditionSuffrage
5 conditions:
6 # set proposer to n3 when height, 12
7 - condition: suffrage.height="13"
8 actions:
9 - action: fixed-proposer
10 value: n3
11 proposal_maker:
12 name: ConditionProposalMaker
13 delay: 1s
14 conditions:
15 nodes:
16 n3:
17 modules:
18 proposal_maker:
19 name: ConditionProposalMaker
20 delay: 1s
21 conditions:
22 # will not make proposal when height, 12 and round, 0
<sup>23</sup> - condition: proposal.height="13" AND proposal.round in (0)
24 actions:
<sup>25</sup> - action: empty-proposal
26
27 conditions:
28 all:
```

```
29 - current_state="booting" AND new_state="joining"
30 - current_state="joining" AND new_state="consensus"
32 # move to next round
33 \t# \t{}\begin{array}{ccc} 34 & & \text{#} & \text{``level''}: & \text{``delay''}, \end{array}35 # "module": "proposal-timeout",
36 \# "count": 0,
\frac{1}{37} # "limit": 0,
\begin{array}{ccc} 38 & + & \text{``callbacks'': 1,} \end{array}39 # "elapsed": 15.210288,
40 # "m": "callback executed"
41 # }
42 - module="proposal-timeout" AND m LIKE "callback executed" AND elapsed < 50
\frac{43}{43} - m="check majority" AND height="13" AND round=1 AND stage="INIT" AND is
   ˓→finished=true
45 # new block created
46 - m="new block created" AND block.height="13" AND block.round=1
```
1 | \$ ./contest run failure-proposing.yml --log ./contest-failure-proposing  $2 \mid$  \$ echo \$? 0

To verify how each node did the consensus process,

```
1 $ cat ./contest-failure-voting-init-under-blocking-number/n0.log | \
2 grep -i 'check majority' | \
3 jq -c '[.height, .round, .stage, .total, .threshold, .is_finished, .m]' | \
4 column -s ', ' -t5 ["n1" "12" 0 "ACCEPT" 4 3 false "check majority"]
6 \mid \lceil"n2" "12" 0 "ACCEPT" 4 3 false "check majority"]
7 ["n3" "12" 0 "ACCEPT" 4 3 false "check majority"]
8 ["n0" "12" 0 "ACCEPT" 4 3 false "check majority"]
9 \mid \ldots10 ["n2" "12" 0 "ACCEPT" 4 3 true "check majority but closed"]
11 ["n2" "13" 0 "INIT" 4 3 false "check majority"]
12 ["n0" "13" 0 "INIT" 4 3 false "check majority"]
13 ["n1" "13" 0 "INIT" 4 3 false "check majority"]
14 ["n3" "13" 0 "INIT" 4 3 false "check majority"]
15 ["n2" "13" 0 "INIT" 4 3 false "check majority"]
16 ["n0" "13" 0 "INIT" 4 3 false "check majority"]
17 ["n0" "13" 0 "INIT" 4 3 true "check majority"]
18 ["n1" "13" 0 "INIT" 4 3 false "check majority"]<br>
19 ["n3" "13" 0 "INIT" 4 3 false "check majority"]
19 ["n3" "13" 0 "INIT" 4 3 false "check majority"]
\begin{array}{ccccccc} 20 & [ "n3" \end{array} \begin{array}{ccccccc} 13 & 0 & \text{iv} & \text{v} & \text{v} & \text{v} & \text{v} & \text{v} & \text{v} & \text{v} & \text{v} & \text{v} & \text{v} & \text{v} & \text{v} \\ 21 & [ \text{v} & \text{v} & \text{v} & \text{v} & \text{v} & \text{v} & \text{v} & \text{v} & \text{v} & \text{v} & \text{v} & \text{v} \end{array}21 ["n3" "13" 0 "INIT" 4 3 true "check majority but closed"]
22 ["n1" "13" 0 "INIT" 4 3 true "check majority"]<br>
123 ["n2" "13" 0 "INIT" 4 3 true "check majority"]
23 ["n2" "13" 0 "INIT" 4 3 true "check majority"]
24 ["n2" "13" 0 "INIT" 4 3 true "check majority but closed"]
25 ["n0" "13" 1 "INIT" 4 3 false "check majority"]
26 ["n3" "13" 1 "INIT" 4 3 false "check majority"]
27 ["n2" "13" 1 "INIT" 4 3 false "check majority"]
28 ["n1" "13" 1 "INIT" 4 3 false "check majority"]
29 ["n0" "13" 1 "INIT" 4 3 false "check majority"]
30 ["n3" "13" 1 "INIT" 4 3 false "check majority"]
```
<span id="page-37-0"></span>(continued from previous page) ["n1" "13" 1 "INIT" 4 3 false "check majority"] ["n1" "13" 1 "INIT" 4 3 true "check majority"] ["n3" "13" 1 "INIT" 4 3 true "check majority"] ["n2" "13" 1 "INIT" 4 3 false "check majority"] ["n2" "13" 1 "INIT" 4 3 true "check majority"] ["n0" "13" 1 "INIT" 4 3 true "check majority"] ["n3" "13" 1 "SIGN" 4 3 false "check majority"] ["n1" "13" 1 "SIGN" 4 3 false "check majority"] ["n3" "13" 1 "SIGN" 4 3 false "check majority"] ["n0" "13" 1 "SIGN" 4 3 false "check majority"]  $41$  ... ["n3" "13" 1 "SIGN" 4 3 true "check majority"]

The fixed proposer, n3 did not propose the proposal for height, 13, round, 0, the other nodes moved to the next round, 11 for the height, 13, and then eventually all the nodes did keep the consensus process.

#### **Failure Of SIGN, ACCEPT Stages**

#### Under situation

- Suffrage group members should vote for SIGN stage.
- But some nodes in acting suffrage group does not offer the SIGN ballot.
- Timed out in a given time, each node fails to get enough ballots for SIGN stage.

#### Expected actions

- Each node stops the current vote,
- Each node broadcasts next INIT ballots for next round.

#### Note:

*blocking number* In voting, to reach a majority for YES, the YES ballots must be over threshold. *blocking number* is the minimum number to prevent to reach the majority. For example,

- there are 4 total voters,
- threshold for majority is 3,

At this condition, *blocking number* is 2. Simply to say,

blocking number = <voters> - <threshold> + 1

#### **9.3.3 DRAW: Voting Result Ends in Tie**

#### Under situation

- Suffrage group members should vote for INIT stage.
- But some nodes does offer the different INIT ballot,
- The number of these nodes is over *blocking number*.
- Timed out in a given time, each node fails to get enough ballots for INIT stage.

#### Expected actions

• Each node stops the current round and tries to start new round.

```
Listing 7: failure-voting-init-draw.yml
```

```
1 \# n2 and n3 will make ballot, which has wrong block hash when height, 13 and round, 0;
   ˓→ previous round is 0.
2 nodes:
3 n2:
4 modules:
5 ballot maker:
6 name: ConditionBallotMaker
          7 conditions:
8 - condition: ballot.next_height="13" AND ballot.current_round=0 AND ballot.
   ˓→last_round=0 AND ballot.stage in ("INIT")
9 actions:
10 action: random-next_block
11 n3:
12 modules:
13 ballot maker:
14 name: ConditionBallotMaker
15 conditions:
16 - condition: ballot.next_height="13" AND ballot.current_round=0 AND ballot.
   ˓→last_round=0 AND ballot.stage in ("INIT")
17 actions:
18 - action: random-next_block
19
20 conditions:
21 all:
22 \t # base state23 - current_state="booting" AND new_state="joining"
24 - current_state="joining" AND new_state="consensus"
25
26 # got ACCEPT majority of block, 12
27 - m="check majority" AND height="12" AND round=0 AND stage="ACCEPT" AND is
   ˓→finished=true
2829 # got INIT majority of block, 13 and round, 0, but drew
30 - m="check majority" AND height="13" AND round=0 AND stage="INIT" AND agreement=
   ˓→"DRAW" AND is_finished=true
31
32 # after failed, start next round of block, 12 with round 1
33 - m="check majority" AND height="12" AND round=1 AND stage="INIT" AND agreement=
   ˓→"MAJORITY" AND is_finished=true
34
35 # got INIT majority of block, 13 and round, 0
36 - m="check majority" AND height="13" AND round=0 AND stage="INIT" AND agreement=
   ˓→"MAJORITY" AND is_finished=true
37
\frac{1}{38} # new block created for height, 13 and next round, 0
39 - m="new block created" AND block.height="13" AND block.round=0
    1 $ ./contest run failure-voting-init-draw.yml \
2 --log ./contest-failure-voting-init-draw
3 \mid \$ echo $?
```
 $\overline{0}$ 

This is the filtered majority checking messages:

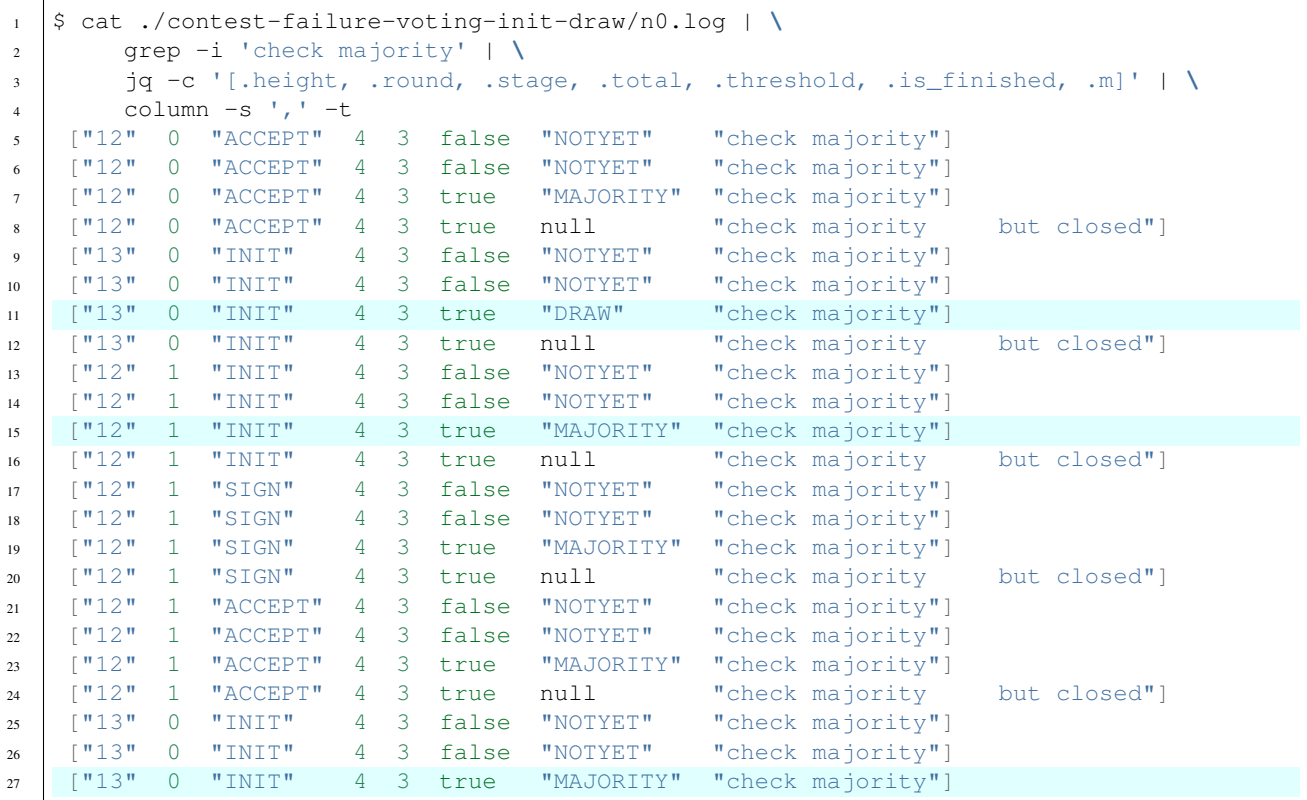

### **9.3.4 Sync**

#### Under situation

- But some nodes make different block,
- The number of these nodes is under *blocking number*.

#### Expected actions

• These nodes will move to sync state for syncing their block state with network.

```
Listing 8: sync-bad-block.yml
```

```
1 global:
2 modules:
3 proposal_maker:
4 name: ConditionProposalMaker
5 delay: 1s
6 conditions:
7 nodes:
8 n3:
9 modules:
10 proposal_validator:
11 name: ConditionProposalValidator
12 conditions:
13 # will make bad block when height, 13 and round, 0
14 - condition: block.height="13" AND block.round in (0)
15 actions:
```

```
16 - action: block-hash
17 value: bk:AAAAAAAAAAAAAAAAAAAAAAAAAAAAAAAAAAAAAAAAAAAA
18
19 conditions:
20 all:
21 | - current_state="booting" AND new_state="joining"
22 - current_state="joining" AND new_state="consensus"
23_{24} - m="check majority" AND height="14" AND round=0 AND stage="INIT" AND is_
   ˓→finished=true
25
26 network_creates_new_block:
27 # new block created
28 - node IN ("n0", "n1", "n2") AND m="new block created" AND block.height="13" AND
   ˓→block.round=0
29 - node IN ("n0", "n1", "n2") AND m="new block created" AND block.height="15" AND
   ˓→block.round=0
30
31 but_n3_move_to_sync:
32 - node="n3" AND current_state="consensus" AND new_state="syncing"
```
 \$ ./contest run sync-bad-block.yml --log ./contest-sync-bad-block  $2 \frac{1}{2}$  \$ echo \$?  $\Omega$ 

This is the filtered new block messages:

```
1 $ cat ./contest-sync-bad-block/all.log | \
2 grep -i 'new block created' | \
3 jq -c '[.node, .block.height, .block.round, .block.hash.hash]' | \
4 column -s ', ' -t5 ["n0",10,0,"bk:8rZSbCCNeEh1e6cecsfWa6Zx6ZuxbhhriEp8gGtsU5qQ"]
6 ["n1",10,0,"bk:8rZSbCCNeEh1e6cecsfWa6Zx6ZuxbhhriEp8gGtsU5qQ"]
7 ["n2",10,0,"bk:8rZSbCCNeEh1e6cecsfWa6Zx6ZuxbhhriEp8gGtsU5qQ"]
8 ["n3",10,0,"bk:8rZSbCCNeEh1e6cecsfWa6Zx6ZuxbhhriEp8gGtsU5qQ"]
9 ["n0",11,0,"bk:DobUDexxfWjLznXGLEajtDQzGfgQ9yQYg3JxHJkmm1To"]
10 ["n1",11,0,"bk:DobUDexxfWjLznXGLEajtDQzGfgQ9yQYg3JxHJkmm1To"]
11 ["n2",11,0,"bk:DobUDexxfWjLznXGLEajtDQzGfgQ9yQYg3JxHJkmm1To"]
12 ["n3",11,0,"bk:DobUDexxfWjLznXGLEajtDQzGfgQ9yQYg3JxHJkmm1To"]
13 ["n0",12,0,"bk:C6JyiHt9q5GPDenoNxPzohCB52XXBZ7BcuwyzPbgpi5P"]
14 ["n1",12,0,"bk:C6JyiHt9q5GPDenoNxPzohCB52XXBZ7BcuwyzPbgpi5P"]
15 ["n2",12,0,"bk:C6JyiHt9q5GPDenoNxPzohCB52XXBZ7BcuwyzPbgpi5P"]
16 ["n3",12,0,"bk:C6JyiHt9q5GPDenoNxPzohCB52XXBZ7BcuwyzPbgpi5P"]
17 ["n0",13,0,"bk:4CdvUY1w3jsn1cT1KW1AoGFicBHe3SeQDgzHy4YjjHSr"]
18 ["n1",13,0,"bk:4CdvUY1w3jsn1cT1KW1AoGFicBHe3SeQDgzHy4YjjHSr"]
19 ["n2",13,0,"bk:4CdvUY1w3jsn1cT1KW1AoGFicBHe3SeQDgzHy4YjjHSr"]
20 ["n0",14,0,"bk:AXLi5g43jiyAXiK6G6dpE5uX6wjExWZEMF3ki1CnT7us"]
21 ["n1",14,0,"bk:AXLi5g43jiyAXiK6G6dpE5uX6wjExWZEMF3ki1CnT7us"]
22 ["n2",14,0,"bk:AXLi5g43jiyAXiK6G6dpE5uX6wjExWZEMF3ki1CnT7us"]
23 ["n0",15,0,"bk:ANVfJE2gufoX2yc6ByyaHgMyb5Dbd7tZCszjrbviuyzc"]
24 ["n1",15,0,"bk:ANVfJE2gufoX2yc6ByyaHgMyb5Dbd7tZCszjrbviuyzc"]
25 ["n2",15,0,"bk:ANVfJE2gufoX2yc6ByyaHgMyb5Dbd7tZCszjrbviuyzc"]
```
Note: The current contest and mitum is under heavily development and is based on [proto2.](https://github.com/spikeekips/mitum/tree/proto2)

# Network

<span id="page-42-0"></span>Mitum network consists of the distributed separated nodes. These nodes comprise the mitum network. Basically mitum network has one decision at a time and the decision will be established as the Block.

# Node and Group

<span id="page-44-0"></span>In mitum network, there are several types of nodes by its role and situations.

# **11.1 Home Node**

Node owner calls his/her node as home node.

# **11.2 Suffrage Group**

- Basically this member will keep the network going correctly.
- This member has the right to participate the consensus process.
	- Node, not in suffrage group can not participate the consensus process.
- The new block is established by the agreement of suffrage group.
- This member also have the privilege to vote on the decision for network policies.
- The member of this group is not hard-coded or managed by another system. The member of this group can be decided by the agreement of network.

# **11.3 Acting Suffrage Group**

- ISAAC+ will open the new round for establishing the next new block. In new round, not all the suffrage group members participate, only the limited members can join.
- In new round, the limited members is selected randomly, these members will be "acting suffrage group members".
- The member of acting suffrage group will be tested and challenged, whether it works correctly without problem by the other suffrage group members.

Note: If some node in acting suffrage group members works weirdly, it may be exiled by network policy.

# **11.4 Proposer**

- In new round, the new proposer also be selected within acting suffrage members.
- Basically proposer will propose new proposal for next block.

# **11.5 Non-Consensus Node**

- This node is all the nodes not to belong to the suffrage group.
- This node will keep track of the established blocks from suffrage group.
- If this node proves itself to have enough qualifications for consensus process, this node will be one of the suffrage group.

# **11.6 Faulty Node**

Faulty node (or failed node) is the failed or malfunctioning node. Node can be faulty node in these cases,

- Maybe crashed, or
- has the different states to other nodes, or
- responses the different acts to other nodes, etc.

Any node can be faulty node, whether it is acting suffrage group, suffrage group or even not in both.

Commonly faulty node is:

- When it does not respond the request from other nodes
- When it seems to have the different block state to the nodes

Faulty node in suffrage group is:

- When it does not serve *BlockProof*
- When it serves the invalid *BlockProof*
- When it does not serve *VotingProof*
- When it serves the invalid *VotingProof*

Faulty node in acting suffrage group is:

- When it is proposer and does not broadcast proposal
- When it does not broadcast ballots
- When it broadcast the invalid ballot

# Designing Network

<span id="page-46-0"></span>Mitum is designed for general purpose blockchain. To fill this requirement, policy and data of mitum can be configurable and manageable by practical way. The network designer will design his/her network in 2 parts:

- Data
- Policy

# **12.1 Data**

Simply to say, data is the contents of block. In block any kind of arbitrary contents can be stored. There are several built-in data types in mitum, and new types of data can be defined by the network designer.

Roughly data can be categorized by 2 kinds:

- Defined data
- Anonymous data

All data belongs to the predefined type and has the unique id within globally.

#### *Defined data*

is the data, which is statically defined outside block. It is managed in each node and shared thru network. It is under control of its type.

#### *Anonymous data*

represents any kind of undefined data.

The size of data is limited up to certain amount by network policy. Basically data can be created, updated and removed.

# **12.2 Policy**

Most of distributed system should share the basic principles to the siblings. These principles can be shared and should be synced. For example, how many nodes should be selected as acting suffrage group and the way to select proposer from acting suffrage group.

In mitum these kinds of principles, most of the policies are managed in block like data. This means that:

- Policy can be shared to the entire network without additional mechanism.
- Policy can be updated by consensus like data.

Note: The initial policy is set by the network designer.

# **12.3 Model**

By designing data and policy, the designer can build and launch his/her own model of network.

For example, the designer want to build currency model in mitum. He/Her can define several currencies and it's related data and add additional policy.

Data types:

- Account
- Balance

Policy:

- Total amount
- Minimum amount of new balance
- Multisig
- Inflation
- etc

# **Contribution**

<span id="page-48-0"></span>Mitum started as open source project and it will be. Any kind of contribution will be welcome. At this time, mitum needs your help at these parts:

- Development
- Documentation
- Applications for mitum

When you have idea or proposal for mitum, please submit [new issue at github](https://github.com/spikeekips/mitum/issues) or email to [spikeekips@gmail.com.](mailto:spikeekips@gmail.com)

This document is managed at [github.](https://github.com/spikeekips/mitum-doc) Please feel free to submit your PR.

# Bibliography

<span id="page-50-1"></span><span id="page-50-0"></span>[PBFT] Miguel Castro and Babara Liskov at 1999, [Practical Byzantine Fault Tolerance][\(http://pmg.csail.mit.edu/](http://pmg.csail.mit.edu/papers/osdi99.pdf) [papers/osdi99.pdf\)](http://pmg.csail.mit.edu/papers/osdi99.pdf)

# Index

# <span id="page-52-0"></span>B

blocking number, [34](#page-37-0)